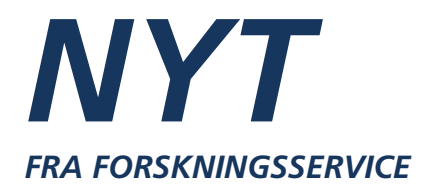

**Nr.** • **4/2012** 

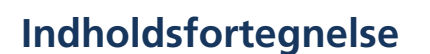

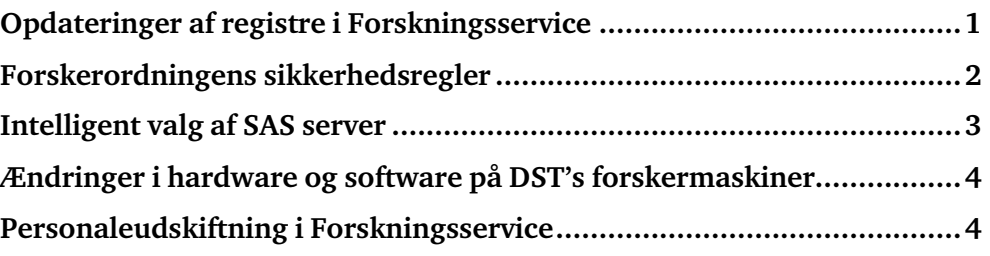

## **Opdateringer af registre i Forskningsservice**

I Forskningsservice har vi adgang til data fra en række forskellige statistikkontorer i Danmarks Statistik. Opdatering af vores data sker løbende umiddelbart efter offentliggørelse af data i statistikkontorerne.

Information om udgivelsestider i Danmarks Statistik kan findes via følgende link:

**http://www.dst.dk/Statistik/Offentliggoerelser/Statistikservice.aspx** 

Visse data vil ikke være at finde på listen, idet det enten er data, der ikke offentliggøres statistik på, f.eks. IDA-data, eller er data, som Forskningsservice har fået via en ekstern leverandør, f.eks. Lægemiddeldata. Opdateringen af disse registre forventes i 2012 at blive som følger:

- IDA-databasen for 2010: Efterår 2012
- LPR-data for 2012: Sommer 2013
- LMDB for 2. halvår 2012: Forår 2013

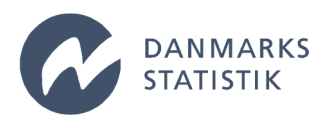

# **Forskerordningens sikkerhedsregler**

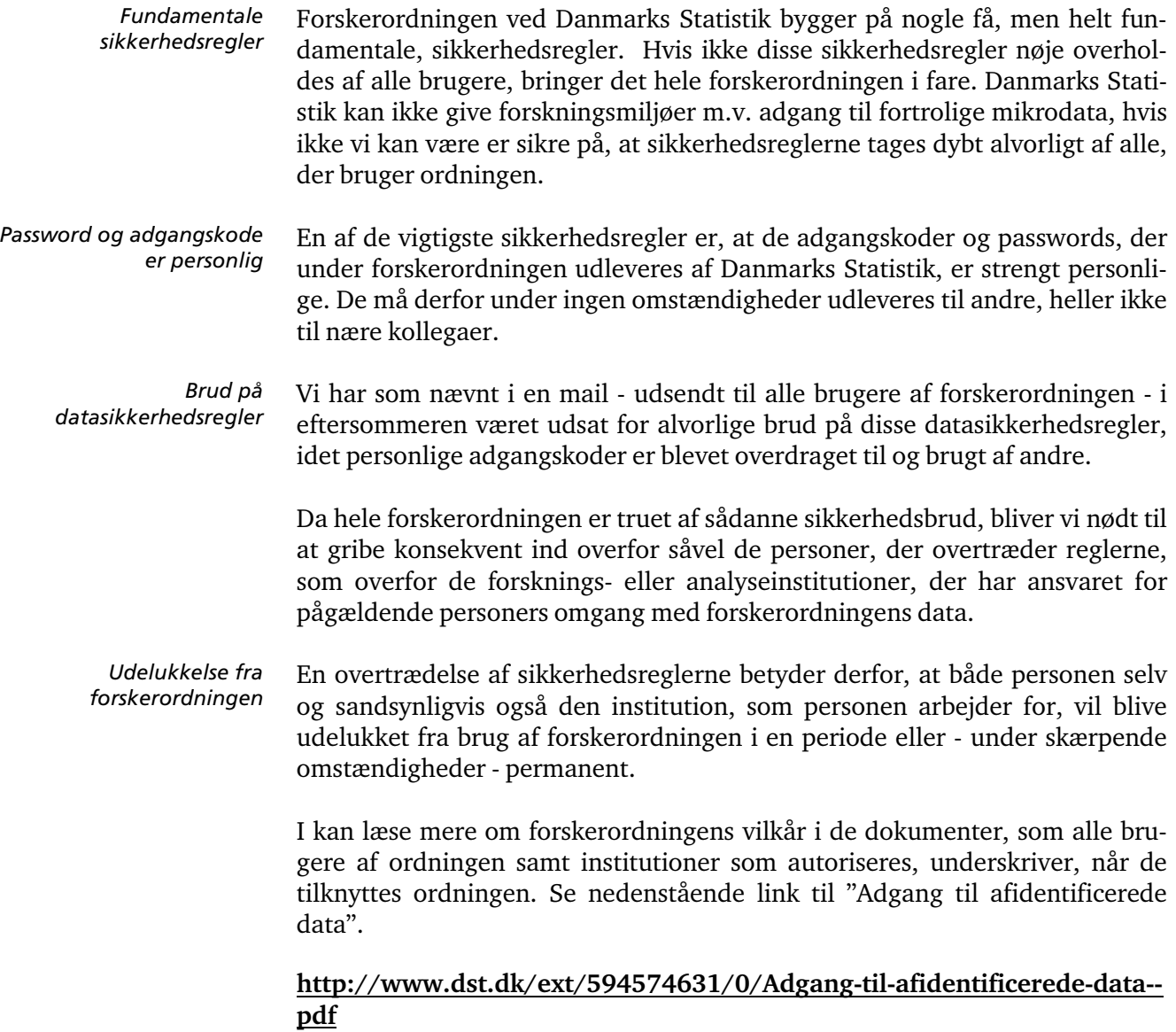

## **Intelligent valg af SAS server**

For SAS-brugere er der nu en mulighed for at lade serveren afgøre hvilken af SAS-serverne, man logger på.

Hvis man klikker på "SASSmartvalg", når man er nået til det første fjernskrivebord, vil serveren vælge hvilken af serverne SAS1 og SAS2, der på det tidspunkt er mindst belastet. *Hvordan gør man*

> Hvis man selv vil vælge server, kan man stadig det ved at klikke på SAS1 eller SAS2 ikonerne.

Valget står kun mellem SAS1 og SAS2 serverne, idet de har de samme SASprodukter installeret: *Kun SAS1 og SAS2*

> -Base Product -SAS/STAT -SAS/GRAPH -SAS/ETS -SAS/IML -SAS Stat Studio -SAS Workspace Server for Local Access -SAS Workspace Server for Enterprise Access

SAS3 har færre produkter installeret:

-Base Product -SAS/STAT -SAS Workspace Server for Local Access

SAS3 er derfor ikke omfattet af det intelligente valg og kan kun vælges ved at klikke på ikonet "SAS3 (uden IML, ETS og GRAPH)"

## **Ændringer i hardware og software på DST's forskermaskiner**

Den fulde liste over hardware og software på DST's Forskermaskiner findes i dokumentet "Hardware og Software på Danmarks Statistiks forskermaskiner"

som ligger under følgende link:

#### **http://www.dst.dk/da/TilSalg/Forskningsservice/Vejledninger.aspx**

Der er sket følgende ændringer i hardware og software på DST's Forskermaskiner siden seneste nyhedsbrev.

#### **DIVERSE1**

R, Version 2.14.1 (64-bit) er fjernet R, Version 2.14.2 (64-bit) er tilføjet R, Version 2.15.1 (64-bit) er tilføjet Rstudio Version 0.96.331 er tilføjet Mplus Version 6.12 Demo er tilføjet SCD/DIGRAM er opgraderet til Version 2.14.0 *Statistikprogrammer*

#### **SAS1**

Temporært diskområde er udvidet fra 670 MB til 1,63 TB *Hardware*

#### **SAS2**

Temporært diskområde er udvidet fra 670 MB til 1,63 TB *Hardware*

### **Personaleudskiftning i Forskningsservice**

Der har gennem de sidste måneder være en del personaleudskiftning i Forskningsservice:

Allan Petersen forlod FSE pr. 1. juli 2012, for at prøve lykken i det private. *Afgang*

> Flemming Petersson valgte pr. 15. august 2012 at prøve kræfter i Danmarks Statistiks Kundecenter

Programmør Jørgen L. Jensen gik på pension pr. 1. oktober 2012.

Christian F. Jensen tiltrådte 1. september 2012. Christian kommer fra en stilling i Danmarks Statistiks Interviewservice.

Pr. 1. november 2012 tiltræder Georg Paludan-Müller, som hidtil har siddet med Transport og køretøjer i Konjunkturstatistikken.

#### Mere information

Kontakt Forskningsservice på telefon +45 3917 3485 forskningsservice@dst.dk